$\sqrt{M U - T T C}$  - 058

# An integrated authoring environment

Bruce Arne Sherwood Center for D*e*sign of Educational *C*omputing and Department of Physics Carnegie- Mellon University Pittsburgh PA 15213 (phone 412-578-8530)

# 1985 June 29

The great potential f**o**r educational use **o**f powerful advanced-function w**o**rk*s*tati**o**ns is cu**r**rently limite**d** n**o**t **o**nly by c**o**st, but als**o** by the lack **o**f a c**o**ngenial authoring en**v**i**r**onment f**or** e**d**ucat**o**rs. F**o**r generality an**d** universality, the Unix operating system has been chosen as the software f**o**un**d**ati**o**n f**o**r such w**o**rkstati**o**ns. H**o**wever, the Unix environment an**d** its c**o**mputer languages were **d**esigne**d** f**o**r **o**ther purp**o**ses an**d do** n**o**t gi**v**e much **d**irect supp**o**rt f**o**r the maj**o**r ta*s*k*s* **o**f e**d**ucati**o**nal programming (**d**isplay an**d** interacti**o**n). This makes it difficult f**o**r n**o**n-expert programmers t**o** create e**d**ucati**o**nal materials. The purp**o**se **o**f this w**o**rking paper is t**o o**utline what is needed in such an environment, t**o d**escribe an initial implementati**o**n at Carnegie-Mell**o**n Unive**r**sity, an**d** t**o** lay the groundw**o**rk tbr c**o**nsidering what sh**o**ul**d** be **do**ne next.

### Ba**c**kgr**o**un**d**

S**o**me unive**r**sities, n**o**tably Br**o**wn, Carnegie-Mell**o**n, an**d** MIT, are exploring the educational possibilities of advanced-function workstation These pers**o**nal c**o**mput*e***r**s have been called *"*3M machines": a milli**o**n bytes **o**f mem**o**ry*"* (with \_'irtual mem**o**ry' supp**o**rt)*,* a milli**o**n pixels **o**n the screen, and a milli**o**n machine instructi**o**ns per sec**o**nd. In **o**rder t**o** m**o**ve t**o**war**d** machine independence of educational applications, the use of these a**d**vance**d**-functi**o**n w**o**rkstati**o**ns ha*s* been base**d o**n the Unix **o**perating system because it is widely a**v**ailable **o**n many different c**o**mputers. On university campuses Unix has been the software system preferred by c**o**mputer scientists, due t**o** the rich set **o**f c**o**mputer science t**oo**ls which have been created by and for Unix users. Unix itself is written in the c**o**mputer language C, s**o** Unix t**oo**ls tend t**o** be **o**riente**d** t**o**war**d** supp**o**rt **o**f C programs.

In the hands of skilled system programmers, C is an excellent tool for writing system s**o**ftware. It is natural t**o** attempt t**o** write e**d**ucati**o**nal applicati**o**ns f**o**r w**o**rkstati**o**ns in C. H**o**wever, C ha*s* significant **d**isadvantages f**o**r this purp**o**se. Many university faculty members have significant programming skills but are not expert professi**o**nal programmers. In my own C programming and in that of faculty colleagues I have seen a lot of time lost on picky details. Compiling and linking typical educational programs written in C currently takes several minutes, which seriously impedes rapid development. A large part of educational programming consists of displaying text and graphics in complex ways. Like most computer languages, C gives little or no direct support for such displays. *D*isplay-orient*e*d subroutine libraries can go a long way toward filling the gap*,* but problems remain in native C. F**o**r example, C support*s* only standard ASCII characters, and typically a standar**d** C compiler will not

permit italic, bold, or foreign-language characters in a source program. If such text is to be displayed, various inconvenient and indirect subterfuges must be employed.

The Information Technology Center  $(11C)$  at C-MU has built a powerful addition to Unix, called "Andrew". Andrew includes a graphics-orient window manager, a "base editor*"* library for sophisticated text manipulations, a "layout manager" for associating different procedures with different parts of a window, and the "Grits" subroutine library for manipulating databases. Andrew is, as I will discuss later, an **e**xtrem**e**ly useful set of tools. However, it is difficult for a non-expert programmer to **e**xploit directly the power Andrew offers.

## **Wh**at **d**o **we n**ee**d**?

 $\mathcal{L}(\mathcal{A})$  and  $\mathcal{L}(\mathcal{A})$ 

 $\ddotsc$ 

There is a great need for an integrated authoring environment on advancedfunction workstations to make it much easier to exploit the power of these remarkable machines for **e**ducational applications. Many of us have dreamed of an environment with at least the following properties: incremental compilation to get speed of revision without paying a significant penalty in speed of execution: a good graphics editor which would be tightly coupled to the program and which would automatically take care of scaling in the modem variable-window environment; error diagnostics that would take the author immediately not just to the line but to the position within the line where the mistake occurred; and extensive on-line documentation linked to the authoring environment. The language itself should avoid obscure syntax and represent as directly as possible what will appear on the screen (e.g., centered or italic text should be represented by centered or italic text, not by program directives). The language should be as device-independent as possible yet easy to extend as new hardware possibilities become apparent.

A major benefit of such an environment is that those few unusual faculty who would like to write their own materials could do so, without having to depend completely on programmers. If s*u*ch a system could be used unaided by individual professors, it would also make programmers and programming teams more productive.

Undoubtedly there are other needs not incl*u*ded in the minimal list above, a*n*d I hope that others will suggest extensions to make the environment as complete as possible. One such extension might be in the area of debugging tools, about which I've done little thinking beyond the obvious desire for some kind of step mode and breakpoint capability.

## **A** trial implementation

*We* are now able to *demonstrate* an *initial implementation* of such an *environment!* It is not complete, but I have already used it to write some little demonstrations and one nearly real program. It will be rather mature by the end of this summer.

I thought it would be feasible to use the powerful Unix and Andrew tools to implement Microtutor, a machine-independent dialect of Tutor, the language of the PLATO computer-based education system. From my involvement with Microtutor in the PLATO project at the University of

Illinois, I knew that this language incorporates most of the import*a*nt construct*s* for interactive educational programming*,* including easy production of graphics, support for diverse kinds of text*,* rich sequencing facilities, input analysis routines of various kinds*,* and good calculational capabilities. As will be discussed later in more detail, Microtutor need not do the whole job, but it could serve at least as a much-needed tool for building user interfaces to programs written in other languages such a*s* C or Lisp**.** Also*.* the mechanisms *u*sed t**o** implement Micmtutor could be used to create integrated programming environments for other languages.

• ' ° *¢*

Earlier this spring I was delighted to find that it took only three days to build an expression compiler using the Unix tools Lex and Yacc. These tools made it possible to do such work so much faster than had been possible in my earlier PLATO work, that I rashly predicted that I could have the beginnings of an authoring environment by the end of the summer. My estimate was way off. Starting with only the expression compiler I had built earlier, in just ten days *I* was able to implement the following:

1) About a third of the Microtutor language, including all the major text and graphics display facilities, floating-point variables, and while and for loops.

2) A text output command which displays all the special forms (italics, bold, large, small, centering, etc.) that the Andrew editor supports. The execution-time display is the same as the source code (as modified by positioning and by specification of margins). This is a major leap forward, since C and other languages are incapable of this directness (though presumably some kind of preprocessor could in principle be created which would overcome this).

3) Incremental compilation. There is no waiting between making a change and seeing the effect*,* yet execution speed is very fast.

4) Compilation error reporting to the nearest position within a source line.

5) A graphics editor of a novel kind, so tightly integrated with the source code that there is no separate command language necessary to use it.

6) A command new to Microtutor with four arguments to specify whether you want x scaled to the window size, whether you want y scaled, whether you want text size scaled, and whether you want to constrain the scaling to maintain aspect ratio (so that circles don't become ellipses). With one line of code an absolute-coordinate program turns into one which automatically scales and replot*s* appropriately under window changes. The graphics editor fully support*s* this automatic scaling.

For floating point expressions I currently produce P-codes which on a Sun workstation execute at 50°*/*, the speed of compiled C code. 1 estimate that it w**o**uld take a day with the help **o**f s**o**meone kn**o**wledgeable to generate native machine c**od**e, which w**o**uld execute inside the w**o**rkstati**o**n that **o**ne happens t**o** be using. I believe that **o**nly s**o**urce c**o**de sh**o**uld be kept in permanent st**o**rage, t**o** eliminate the a**d**ministrative bur**d**ens **o**f trying t**o** c**o**pe with separate c**o**mpilati**o**ns f**o**r every bran**d o**f w**o**rkstati**o**n.

I possess on-line the text for the book "The *µtutor Language"* written by my wife and me. l believe it wiU be relatively easv u*s*ing the Andrew "Grits"databas**e**subroutin**e**libraryt**o** make pow**e**rful**c**onn**ec**ti**o**nsb**e**twe**e**n programs and this textbook.

There ar**c**a few **c**ru**c**ialadditionsto **I**llinoisMi**c**rotutorinord**e**rto **e**xploit the workstation environment, so we need a distinctive name for the dialect. Andrew doesn't yet support the Greek letter mu which we normally used in th**e** nam**e**, and th**e** sy*s*te**m** is x\_**T**itte**n**i**n** C, s**o** w**e** will **c**all it **C-MU** Tut**o**r**.**

This ha*s* been th**e** m**o***s*t ex**c**iting **e**xp**e**rienc**e o**f my prof**e**ssi**o**nal lif**e**. I am in a state **o**f **e**uph**o**ri**c** s**hoc**k. What I was abl**e** t**o** d**o** by m'cs**e**t£ in a w**e**ek in th**e** Andrew enxjr**on**me**n**t w**o**ul**d** have taken m**y** c**o**lleagues an**d** m**c** at Illin**o**is many m**o**nths t**o** d**o**. Unix an**d** Andrew by th**e**ms**e**lv**e**s ar**c** n**o**t fri**e**ndl**y** en\_**'**ironm**c**nts f**o**r rapi**d** lara**e**-scal**e** pr**od**ucti**o**n **o**f **e**ducati**o**nal materials, but they provide a fantastic environment for building tools.

Thank*s* t**o** being able t**o** build **o**n UNIX and An**d**r**e**w, a few weeks will suffice to build what I believe is a viable educational authors' programming language and environment. The benefits of this initial implementation are in themselves great  $-$  authors will be able to begin to use this language in th**e**ms**e**lves great - autho**r**s will b**e** able t**o** b**e** PJn t**o** u*s*e this language pr**o**ductively by late summ**e**r. M**o**re g**e**nerally, this is an example **o**f h**o**w auth**o**ring fa**c**iliti**e**s may be d**e**vel**o**p**e**d quickly an**d** easily by building **o**n UNIX and on Andrew. I will illust*r*ate th**e** pow**e**r of th**e** current environment (UNIX and Andrew) by describing how C-MU Tutor was developed. Then I will suggest other educationally useful applications that might be developed in similar ways.

#### How **d**id **it** ha**pp**en**?**

 $\mathcal{L}_{\text{max}}$  , and  $\mathcal{L}_{\text{max}}$ 

Much of th**e** credit go**e**s to ITC's bas**e e**ditor subroutin**e** library. This is a set of powerful routines for manipulating documents. In C-MU Tutor source code*,* Andrew document markers keep track of which sections of the program hav**e** changed and therefore need recompilation. Pointers and routines make it trivially ea*s*y to tak**e** the author to the point within a source line where a lexical or compilation error has been detected. The same document data structure is just right for holding P-codes, because th**e** routines for insertion and deletion automatically do memor*y* management. The graphics editor depends on the ease with which new source can be inserted into th**e** body of the program, and on the ability to identify a mouse-selected region of text. The interrupt-driven interaction loop of the Andrew "layout manager" makes it easy to have compilation tak**e** place in the background*,* concurrent with text e*d*iting*,* even though only one process is involved.

Another major suppo*rt* comes from the advanced-function work station, with all its cycles, bytes, and pixels. In previous work I was often forced to think much more about these resources than about the ta*s*k. In th**e**

PLATO project we were proud **o**f what we did with few cycles and bytes per user, but we paid a big development price. With a powerful personal computer I could write in C rather than assembler, and compilations and links took only about five minutes. At Illinois almost all the work had to be done in assembler (due to lack of target machine memory and speed)*,* which slowed down the devel**o**pment process a great deal. Also, the shortest turnaround to try a new version of the system was about fifteen minutes and oft*e*n wa*s* much longer. M*u*ch of t*h*e work had to be done at night in order not to interrupt users.

The number of pixels matters because of the special things which become possible when there is ample room **o**n the screen. For the interactive graphics edit**o**r it is essential t**o** display both the C-MU Tutor source code and its executi**o**n. While building the C-MU Tutor system, it was useful to di*s*play several different program files simultane**o**usly.

Here is a particularly striking example of what happened during those ten dab*'*s, and how the Andrew work*s*tation *e*nvironment mad*e* it possible. A*s* I woke up one morning, I suddenly realized that I could instantly have an integrated graphics editor. I rushed to campus, and in an hour, with fifteen lines of code, I had it. Hem's how it works:

In Microtutor display commands, a ba*s*ic element is of course an x-y coordinate pair. To add a coordinate pair to a source statement, I use the mouse to position the editing caret at the desired spot in the sourc*e* cod*e*. Then I move the mouse to the execution display and click a position there. I take this mouse x-y, generate alphanumeric s**o**urce c**o**de of the form *"*120,245", drive the bas**e** editor "insert String" routine to place this text into the sourc**e** cod**e**, and th**e**n driv*e* the re-**e**x**e**cution (and h*e*nc*e* re-compilation**)** of the modifi**e**d source cod**e**. This re-compilation and re-**e**x**e**cution is so fast that I can roam quickly around the screen adding more and more x-y pairs to a growing lin**c** drawing.

A related powerful technique is to use the mouse to make a selection of text -- put a box around an x-y pair as though one were going to copy it or cut it out. Then click in the ex*e*cution area. The new x-y *c*oordinate generat*e*d from the mouse position replaces the boxed source code, and the screen replots with the change in effect. The selection box stays in place, so one can quickly move around the screen adjusting this one coordinate point of the drawing, which may be the comer of a box, the cent*e*r of a circle*,* or any component of the display. The effect is extraordinary, but thanks to the Andrew environment it took less typing to implement this graphics editor than it do*e*s to describe it.

This machinery scales the mouse coordinates inversely to the Microtutorspecified scaling, with the result that automatic screen scaling is handled trixially but powerfully bv this editor. Note that I'm simply adding or modifying source in standard Microtutor statements, so there is no separate graphics editor command language. Eventually we may put up a menu so that mouse choices can generate the command*'*names.

## C-M**U** Tut**o**r in a larger c**o**ntext

 $\sim$  -cells.

 $\cdot$ 

While Microtutor has many of the modem programming structu*res*, its current definition does not include structured data types, although there is a partial substitute in its rather powerful statement-functi**o**n capability. I expect that even with a complete implementation, with or without the a**d**diti**o**n **o**f structured **d**ata types, there will be many situati**o**ns which call f**o**r **o**ther languages (e.g., Lisp). C-MU Tut**o**r might be the language **o**f ch**o**ice f**o**r much **o**f the user interface aspects **o**f such pr**o**grams. F**o**r example, the C-MU project "Dr. Thevenin*"*, an artificial tut**o**r **o**n circuit the**o**ry.*,* uses an eclectic c**o**mbinati**o**n **o**f Lisp, Ops5, C, Lex, an**d** Yacc. But n**o**ne **o**f these **o**ffer **d**ecent supp**o**rt f**o**r putting the circuit diagram **o**n the screen. Since C-MU Tutor exploits essentially all the Andrew display capabilities, but packages them in an extremely easy-to-use form, it has much t**o** offe**r** such p**r**ojects. F**o**r these reas**o**ns I inten**d** t**o** make sure that C-MU **T**ut**o**r is callable and can call **o**ther languages.

Another use is in the context of C-MU's Glo (Graphical Layout Organi*z*er). An author uses Glo interactively to specify layouts within a window. These rectangular areas are not mere geometrical shapes, but in the Andrew layout manager regime have specific redraw, update, and mouse hit procedures associated with them. It is possible to specify that one Glo layout be a scrollable base editor document, another be an animation displayer, and another be a Unix shell typescript. A new Glo layout type is C-MU Tutor*,* and one or more layouts can have C-MU Tutor source flies associated with them. Because of this environment, it is not necessary that C-MU Tutor itself do ever*y*thing. It ca*n* coexist and collaborate with other processes in a window.

In additi**o**n to these mixed uses, I anticipate that many educational applications will be pure *C*-MU Tut**o**r programs, because of the speed with which such programs can be written and revised, and because it is possible to provide a highly integrated authoring environment around the language.

## What **n**ext**?**

 $2.484 \times 10^{12}$ 

I'm excited about C-MU Tutor because it eliminates compilation delays, lets me write fancy text with italics etc. in the source code itself*,* and because of it*s* other excellent display-generation properties. But consider this: What I have done so ea*s*ily for C-MU Tutor might be done by others for Basic and Pa*s*cal. With a bit of planning*,* by the end of this summer we might be able to run Ba*s*ic or Pascal microcomputer programs in a window, for those educational applications for which we have source c**o**de. Many people have been concerned about how we can bring along existing applications into the advanced workstation world. Perhaps this is a way to do it, with the existence proof that it has now been done for Microtutor.

I'm fairly certain about Basic, because it is usually interpreted, and we can interpret fa*s*ter. 1 mentioned that at present I semi-compile C-MU Tutor to machine-independent P-codes. The execution **o**f these P-codes is a little slower than the execution of true compiled code, but much faster than interpreting raw source. Given Andrew speed*,* we can certainly *c*onvert Basic source to P-codes on the fly and re-execute these P-codes faster than a microcomputer interprets Basic source. This would give us execution time to handle the highly*'* machine-specific "peeks" and *'*p*o*kes people are forced to stick into their Basic programs. We could emulate the effect*s* of these machine-language peeks and pokes bv treating them as P-codes on our machine (or by doing the relevant screen manipulations if the peeks and pokes deal with display a*s*pect*s*). I*'*m less certain ab**o**ut applications

originally written in Pascal for the Macintosh, in that a Pascal program compiled on a Lisa and run on a Macintosh executes in native 68000 mode, so we would not have the same speed advantage that exists for interpreted Basic.

 $\frac{1}{2} \frac{1}{2} \sum_{i=1}^{n} \frac{1}{2} \sum_{j=1}^{n} \frac{1}{2} \sum_{j=1}^{n} \frac{1}{2} \sum_{j=1}^{n} \frac{1}{2} \sum_{j=1}^{n} \frac{1}{2} \sum_{j=1}^{n} \frac{1}{2} \sum_{j=1}^{n} \frac{1}{2} \sum_{j=1}^{n} \frac{1}{2} \sum_{j=1}^{n} \frac{1}{2} \sum_{j=1}^{n} \frac{1}{2} \sum_{j=1}^{n} \frac{1}{2} \sum_{j=1}^{n} \frac{1}{2} \sum$ 

A more serious question is whether the Andrew window manager or MIT's X window manager has all the functionality necessa*r*y*,* to perform the operations that a Macintosh pro\_arn d**o**es th*r*ough calling the Macintosh library. My guess is that at the present time we could do most of it if not all. We certainly could build a display inside a window that looks like a Macin*t*osh window. When I get a bit farther along, it might be a useful exercise to try to write a C-MU Tutor program to produce such a display, as a test of the graphics capabilities of C-MU Tutor.

On the other hand, a colleague wa*r*ns me that compiling the wide range of syntactical structures in Basic, and handling correctly the bizarre peek and poke references to the hardware, may be a much larger task than treating Microtutor. He also suggests that treating Pascal would also be a major task*,* though I would have thought that Pa*s*cal with its regula*r* st*r*u*c*tures should be straight-forward. However, I don't know these languages nearly as well as I know Microtutor, so he may be right. This is an issue that needs further study. The goal is attractive, however. Educational institutions interested in the Andrew system would be much more interested if they were assured that their own existing programs would run in the new en*v*ironment.

Steven Lerman, director of Project Athena at MIT, points out that it could be useful to treat C itself in this way. For people who know C and arc comfortable with it, this could be a helpful tool. In order to allow fancy Andrew text to appear in the C source code, it would probably not be possible to compile this "almost-C" program with the normal C compile But it would let C programmers write in a language very similar to C and gct many of the benefit*s* of C-NIU Tutor.

The incrcmcntal compiler and graphics editor would be somcwhat harder to implement for any of these languages compared with C-MU Tutor, because • of the latte*ff*s very simple fixed *t*brmat (including fixed rules for indenting control block*s*). Also*,* them is an important structural difference between C-MU Tutor and thcse other languages. The Tutor "main-unit" const*r*uct provides a natural restart point for re-execution when a window is reshaped, in order to restore the screen display. There is no comparable notion in C or Basic or Pascal. It can however be simulated in C with the "setjmp" routine, which saves the current registers and stack pointer. Even when several levels deep in calls. "longimp" can be used to restore these registers effectively restarting the C program at the point where the setjmp routine had becn invoked.

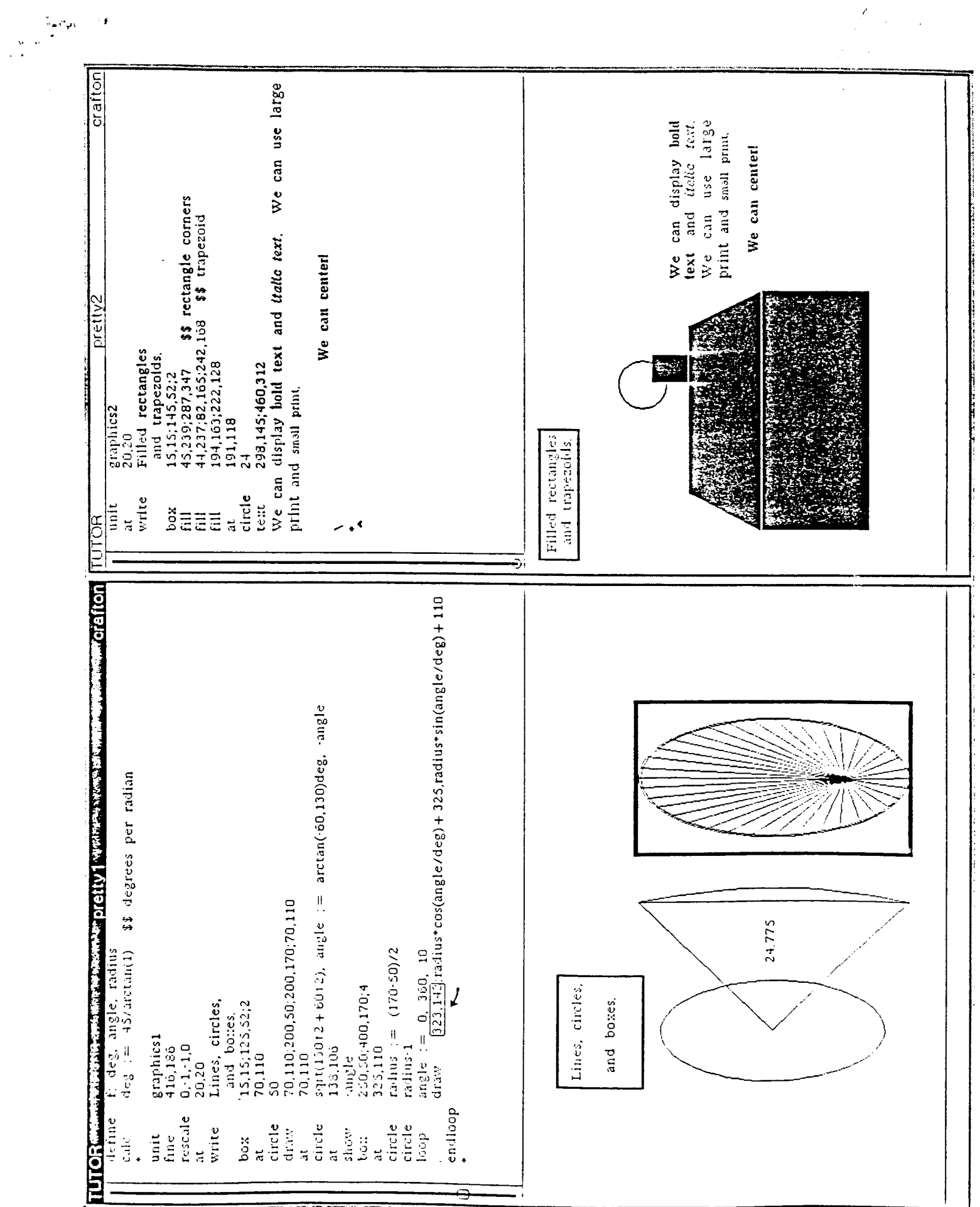

 $\mathcal{A}^{\mathcal{A}}$